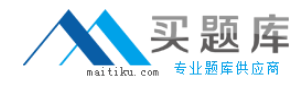

**Microsoft MB6-885**

# **Microsoft Dynamics AX 2012 Public Sector Version: 4.2**

[http://www.maitiku.com QQ:860424807](http://www.maitiku.com)

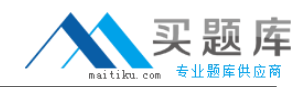

#### **QUESTION NO: 1**

In Microsoft Dynamics AX 2012, you need to configure budget control on an apportionment budget that will fund over several periods. You need to ensure that only a specific amount of money is released for expenditures until the original budget is finalized. Which apportionment option or options should you select?

- **A.** Use only apportioned amount and Include carry-forward amounts
- **B.** Include carry-forward amounts and Amounts to Sum-original budget and preliminary budget
- **C.** Use only apportioned amount only
- **D.** Use only apportioned amount and Amounts to Sum preliminary budget and budget revisions

#### **Answer: C**

**Explanation:** Ref:http://technet.microsoft.com/en-us/library/hh208519.aspx

#### **QUESTION NO: 2**

You need to allocate the electricity budget across multiple departments.

Which calculation method should you use to define each department's portion of the electricity budget?

- **A.** Percentage increase
- **B.** Variable amount
- **C.** Fixed amount
- **D.** Percentage

**Answer: C Explanation:** 

#### **QUESTION NO: 3**

You are analyzing a budget in Microsoft Dynamics AX 2012.

You need to report costs from October through December, using a financial dimension focus.

Which report should you use?

**A.** Budget details

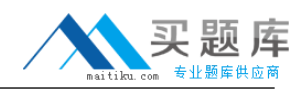

- **B.** Budget funds available
- **C.** Budget control activity by project
- **D.** Budget control account detail history

## **Answer: D**

**Explanation:** Ref:http://technet.microsoft.com/en-us/library/hh334480.aspx

# **QUESTION NO: 4**

You are assigning user groups for over budget permissions in Microsoft Dynamics AX 2012. Which of the following is true about the default permission handling for over budget permissions?

- **A.** When a user group is added, the default permissions prevent over budget processing.
- **B.** Budget controls cannot override default permissions.
- **C.** Budget groups cannot override default permissions.
- **D.** When a user group is added, the default permissions allow over budget processing.

# **Answer: A**

**Explanation:** Ref:http://technet.microsoft.com/en-us/library/hh242453.aspx

# **QUESTION NO: 5**

You need to configure budget control to issue a notification when the amount of budget funds spent reaches 90% of the expenses.

In Microsoft Dynamics AX 2012, which option should you set to trigger the notification?

- **A.** budget control interval
- **B.** budget threshold
- **C.** budget dimensions
- **D.** budget cycle time span

# **Answer: B**

**Explanation:** Ref:http://technet.microsoft.com/en-us/library/hh242453.aspx

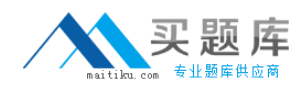

# **QUESTION NO: 6**

What are the two stages of a budget register? (Each correct answer presents part of the solutions. Choose two.)

- **A.** Draft budget revisions with a status of Draft
- **B.** Posted budget revisions with a status of Posted
- **C.** On-hold budget revisions with a status of Hold
- **D.** Release-ready budget revisions with a status of Release Now
- **E.** Completed budget revisions with a status of Completed

**Answer: A,E Explanation:** Ref:http://technet.microsoft.com/en-us/library/hh242453.aspx

#### **QUESTION NO: 7**

Before setting up advanced ledger entries, which of the following tasks must you perform?

- **A.** Set up workflows
- **B.** Set up projects
- **C.** Set up posting definitions
- **D.** Set up budget control

**Answer: C Explanation:**  Ref:http://technet.microsoft.com/en-us/library/hh208561.aspx

#### **QUESTION NO: 8**

You are assigning a default year-end process to a specific fund.

Which of the following statements is true?

- **A.** It is not possible to carry forward budget from one fiscal year to the next.
- **B.** You can override the specific year end processing option that has been assigned to a fund.
- **C.** Only funds with a fund class of Fiduciary can be assigned a specific year-end process.

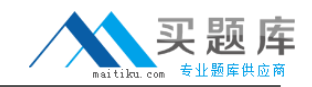

**D.** All funds must share the same default year-end processing option.

# **Answer: B**

**Explanation:** Ref:http://msdn.microsoft.com/en-us/library/hh208514.aspx

#### **QUESTION NO: 9**

You are performing general ledger year-end processes in Microsoft Dynamics AX 2012.

You need to generate entries during closing to various fund types depending on the account type.

Which attribute should you assign to the closing and opening transactions?

- **A.** Transaction types
- **B.** Account structure
- **C.** General ledger parameters
- **D.** Posting definitions

**Answer: D Explanation:** Ref:http://msdn.microsoft.com/en-us/library/hh242680.aspx

#### **QUESTION NO: 10**

Which items do encumbrance year-end processing transfer into the new fiscal year?

- **A.** Invoice orders
- **B.** Production orders
- **C.** Purchase orders
- **D.** Purchase invoices

**Answer: C Explanation:** Ref:http://msdn.microsoft.com/en-us/library/hh209300.aspx

#### **QUESTION NO: 11**

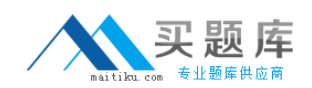

Which of the following items is a parameter of fiscal year closing that can be set up in Microsoft Dynamics AX 2012?

- **A.** Set fiscal year status to pending
- **B.** Create opening transactions during transfer
- **C.** Delete close of year transactions during transfer
- **D.** Preview closing transactions

# **Answer: B**

**Explanation:** Ref:http://technet.microsoft.com/en-us/library/aa498391.aspx

#### **QUESTION NO: 12**

Budget control is enabled in Microsoft Dynamics AX 2012. The Process and Do Not Carry Forward Budget purchase order processing options are selected.

You need to close the fiscal year and process year end encumbrances.

What should you do? (Each correct answer presents part of the solution. Choose two.)

**A.** Generate year-end closing entries in the general ledger.

**B.** Re-establish the encumbrances in the general ledger.

**C.** Create budget reservations for purchase order encumbrances that are being processed.

**D.** Reverse the remaining encumbrances in the general ledger and the outstanding budget reservations for encumbrances.

#### **Answer: A,D**

**Explanation:** Ref:http://technet.microsoft.com/en-us/library/hh209300.aspx

#### **QUESTION NO: 13**

By which factors can you distribute a transaction line amount across multiple ledger accounts?

- **A.** Amount, account balance, or quantity
- **B.** Amount, percent, or quantity
- **C.** Account, percent, or quantity
- **D.** Average cost, vendor, or quantity